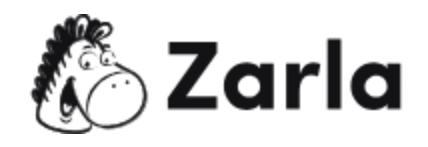

## **Cómo iniciar un negocio en Kentucky Checklist**

## **1. Forma tu empresa.** ☐

- 1.1. Revisa las opciones de formato de Kentucky.  $\Box$ Hay cuatro tipos principales de estructuras comerciales legales reconocidas en Kentucky. Elige el que mejor funciona para tu negocio.
- 1.2. Nombra a tu negocio.  $\Box$

Una vez que hayas verificado que tu nombre comercial está disponible, puedes registrarlo en la Secretaría de Estado de Kentucky.

- 1.3. Obtén un número de identificación del empleador.  $\Box$ Obtén el EIN en el sitio web de IRS.
- 1.4. Registra a tu negocio en Kentucky.  $\square$

Completa y presenta los documentos de formación ante la Secretaría de Estado de Kentucky si estás iniciando una LLC, LP, LLP, LLLP o una corporación. Las empresas unipersonales y las sociedades generales no están obligadas a presentar ningún documento formal.

1.5. Obtén los permisos y licencias necesarios.  $\Box$ 

Lee el portal del estado de Kentucky para ver si tu negocio requiere algún permiso o licencia especial. La entidad no tiene una licencia comercial estatal. Sin embargo, dependiendo de tu empresa, posiblemente necesites una de alguna oficina local.

## **2. Registra a tu negocio para el pago de impuestos.** ☐

2.1. Regístrate para pagar un impuesto sobre las ventas y el uso.  $\Box$ Solicita un permiso de vendedor en el Departamento de Ingresos de Kentucky.

Este <u>checklist de negocios en [Kentucky](https://www.zarla.com/es/gu%C3%ADas/c%C3%B3mo-iniciar-un-negocio-en-kentucky)</u> fue creado por [Zarla.](https://www.zarla.com/es)  $\bullet$  **1** 

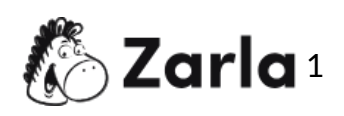

- 2.2. Regístrate para la retención de impuestos.  $\Box$ Registra a tu negocio para la retención de impuestos en el Departamento de Ingresos de Kentucky.
- 2.3. Regístrate para el pago del impuesto del seguro de desempleo.  $\Box$ Averigua si tu empresa es responsable del impuesto del seguro de desempleo visitando el sitio web del Centro de Carreras de Kentucky. Si tu negocio califica, solicita un número de cuenta de empleador de ocho dígitos.

## **3. Contrata a tus empleados e informa al estado.** ☐

3.1. Visita el sitio web del Centro de Informes de Nuevas Contrataciones de Kentucky. □

Todos los empleados nuevos o recontratados deben ser reportados dentro de los 20 días posteriores al empleo. Puedes registrar a todos los empleados en el sitio web del Centro de Informes de Nuevas Contrataciones.

- 3.2. Obtén un seguro de compensación laboral.  $\Box$ Visita el sitio web del Gabinete Laboral para obtener más información sobre la compensación de los trabajadores y las tarifas.
- 3.3. Muestra los avisos obligatorios en el lugar de trabajo.  $\Box$

La ley de Kentucky requiere que todos los empleadores muestren información sobre los salarios de los empleados, la política de discriminación en el lugar de trabajo y otros.

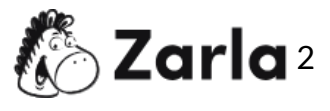